# QRODS: A Qt library for iRODS data system access

#### Presenter: Bruno Silva - bs@cin.ufpe.br

B. Silva, A. Lobo Jr., D.Oliveira, F. Silva, G.Callou, V. Alves, P.Maciel

Center for Informatics UFPE, Brazil Stephen Worth

**EMC Corporation** 

Jason Coposky

iRODS Consortium

# Agenda

- Introduction
- QRODS library
  - Features
  - Architecture
- RODEX
- Live demonstration

 IRODS is an open source platform for managing, sharing and integrating data.

- Client tools for using iRODS
  - iCommands
  - iRODS Explorer

Qt is a comprehensive C++ application development framework for creating crossplatform GUI applications using a

"write once, compile everywhere" approach.

#### Projects that adopts Qt

- VirtualBox
- Wireshark
- Amazon Kindle
- Ubuntu Touch
- Skype
- ...

There is no easy way to adopt iRODS in Qt applications.

 We propose a library to provide support for Qt apps to communicate with iRODS data system.

 The proposed library provides a mapping between iRODS API commands and Qt equivalents.

 QRODS library is a MVC component that extends QAbstractItemModel class.

QRODS supports table, tree and list views.

 For huge collections, QRODS presents lazy loading functionalities for all the views.

#### Features:

- Create and delete files or collections.
- Download and upload files.
- Add and delete metadata from an object.
- List content (files, metadata, collections).

# Using QRODS

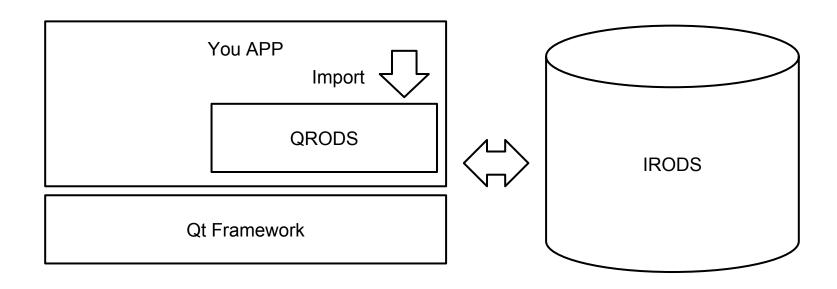

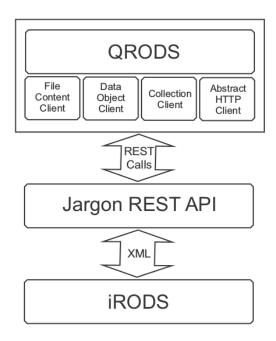

 Although Jargon API has been implemented in Java, It presents a REST API that allows apps to communicate with iRODS

 FileContentClient for file operations.

 DataObjectClient for metadata operations.

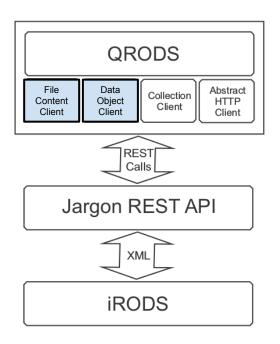

CollectionClient for collection operations.

 AbstractHTTPClient for HTTP operations.

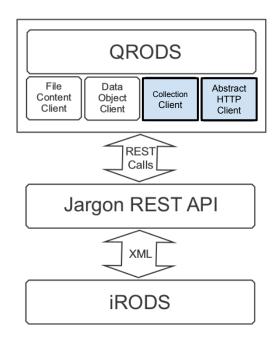

# Class Diagram

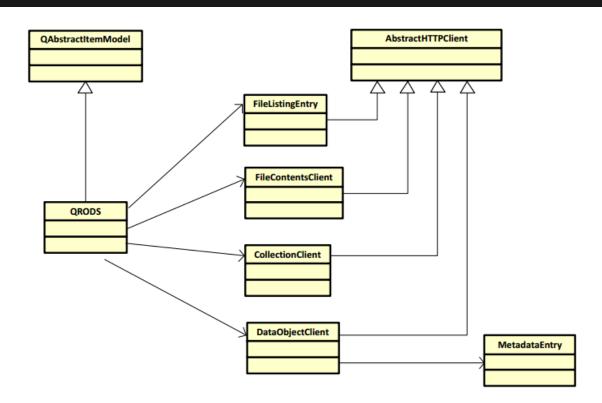

#### FileContentClient class

- FileContentClient class manages iRODS files.
  - uploadFile()
  - downloadFile()

Similar to *iput* and *iget* operations

# DataObjectClient Class

- DataObjectClient class manages iRODS metadata.
  - removeDataObject()
  - getDataObjectMetadata()
  - addCollectionMetadata()

Similar to *imeta* operations

#### CollectionClient class

- CollectionClient class manages iRODS collections.
  - createCollection()
  - removeCollection()
  - getCollectionDataAsync()
  - getCollectionDataLazy()

Similar to ils, irm and imkdir operations

#### CollectionClient class

 getCollectionDataLazy() is called automatically whenever bigs collections are listed.

The size of big collections is user-definable.

 If the collection size is higher than a threshold, getCollectionDataLazy() is called for listing.

#### AbstractHTTPClient class

- AbstractHTTPClient generates GET, POST, PUT AND DELETE HTTP calls
  - doGet()
  - doPost()
  - doPut()
  - doDelete()

# **QRODS** class

QRODS extends QAbstractItemModel and overrides the methods:

- index()
- parent()
- data()
- headerData()
- ...

# **QRODS** class

 FileListingEntry represents nodes which can be objects or collections.

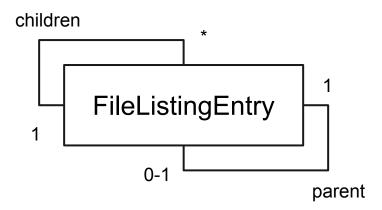

# RODEX (RODs EXplorer)

 RODEX shows the main functionalities of QRODS library.

 RODEX application is able to manage files, collections and metadata.

# RODEX (RODs EXplorer)

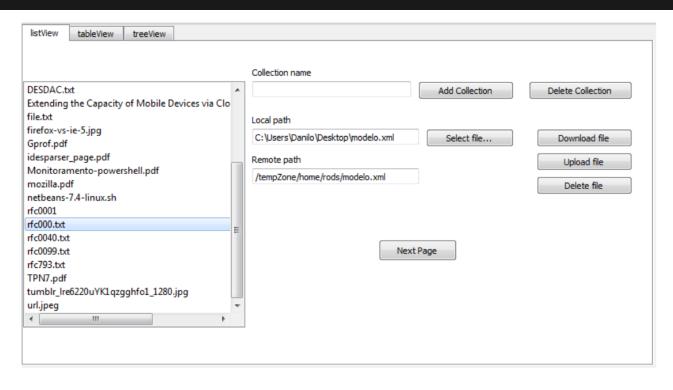

# **Live Demonstration**

### Conclusion

- We presented QRODS, a library for Qt developers to manage iRODS data
- This library has an asynchronous method to perform lazy collection listing
- RODEX application was implemented to show the applicability of QRODS
- As future directions, we intend to extend our QRODS library to deal with different remote access storage